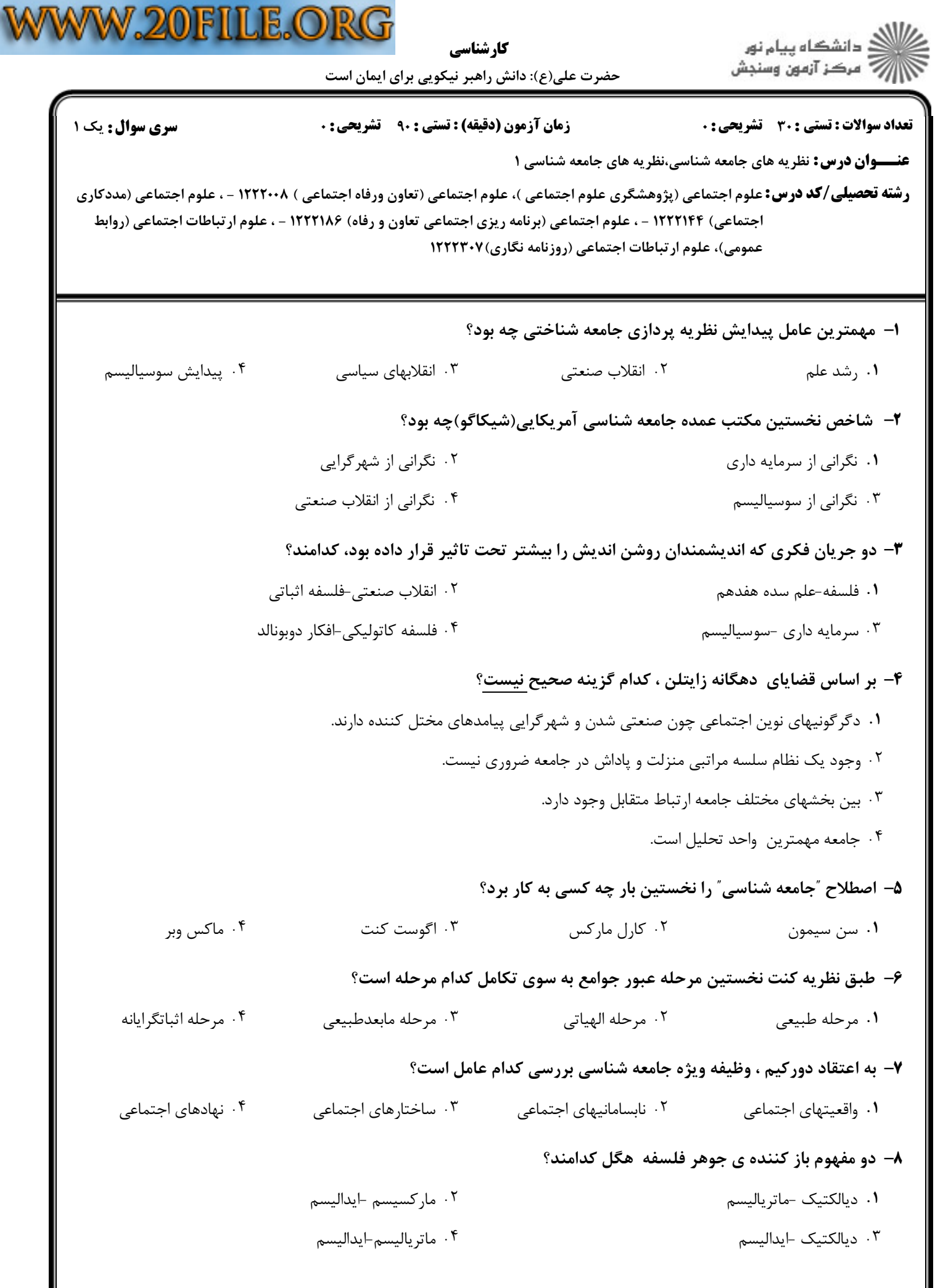

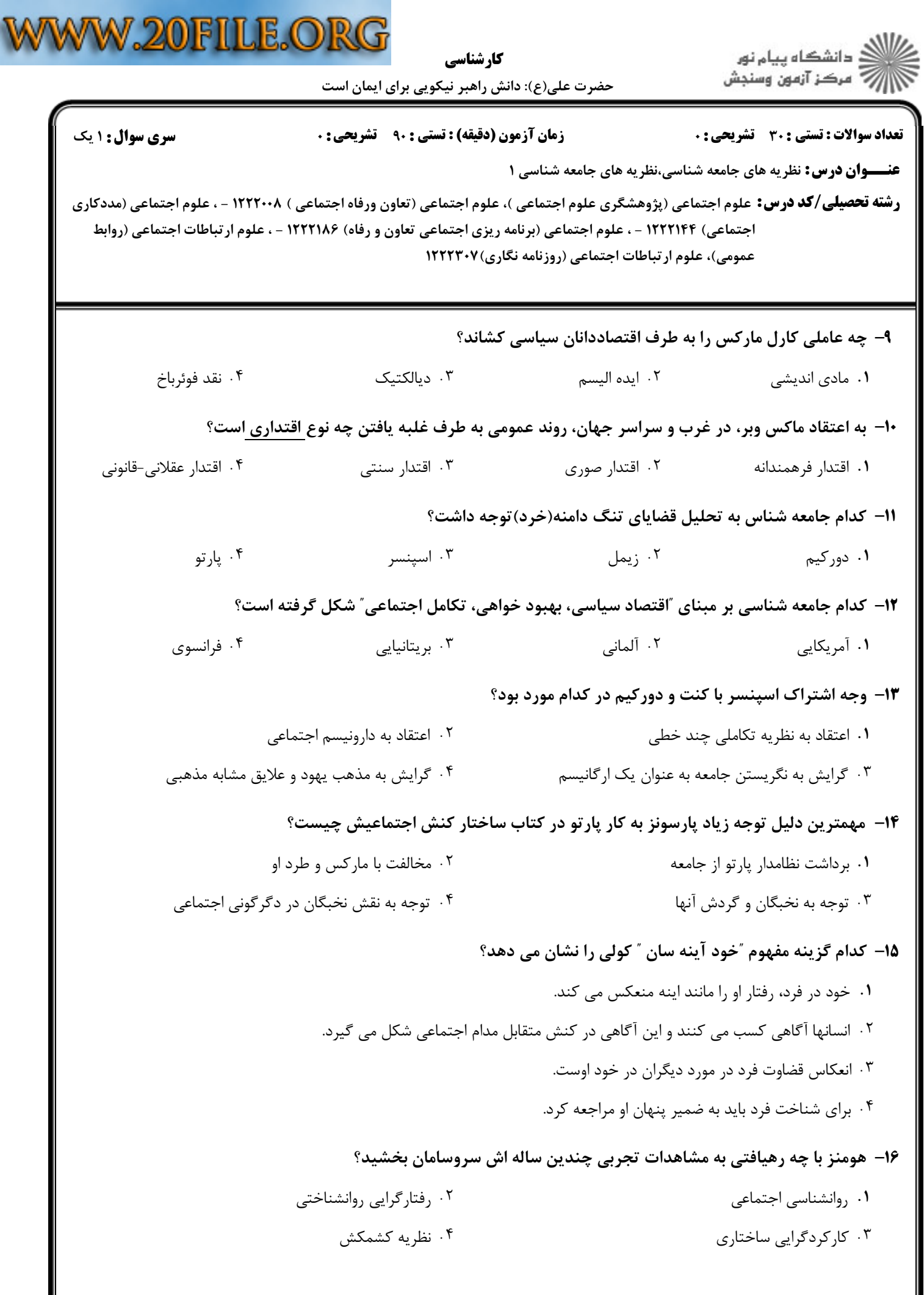

5

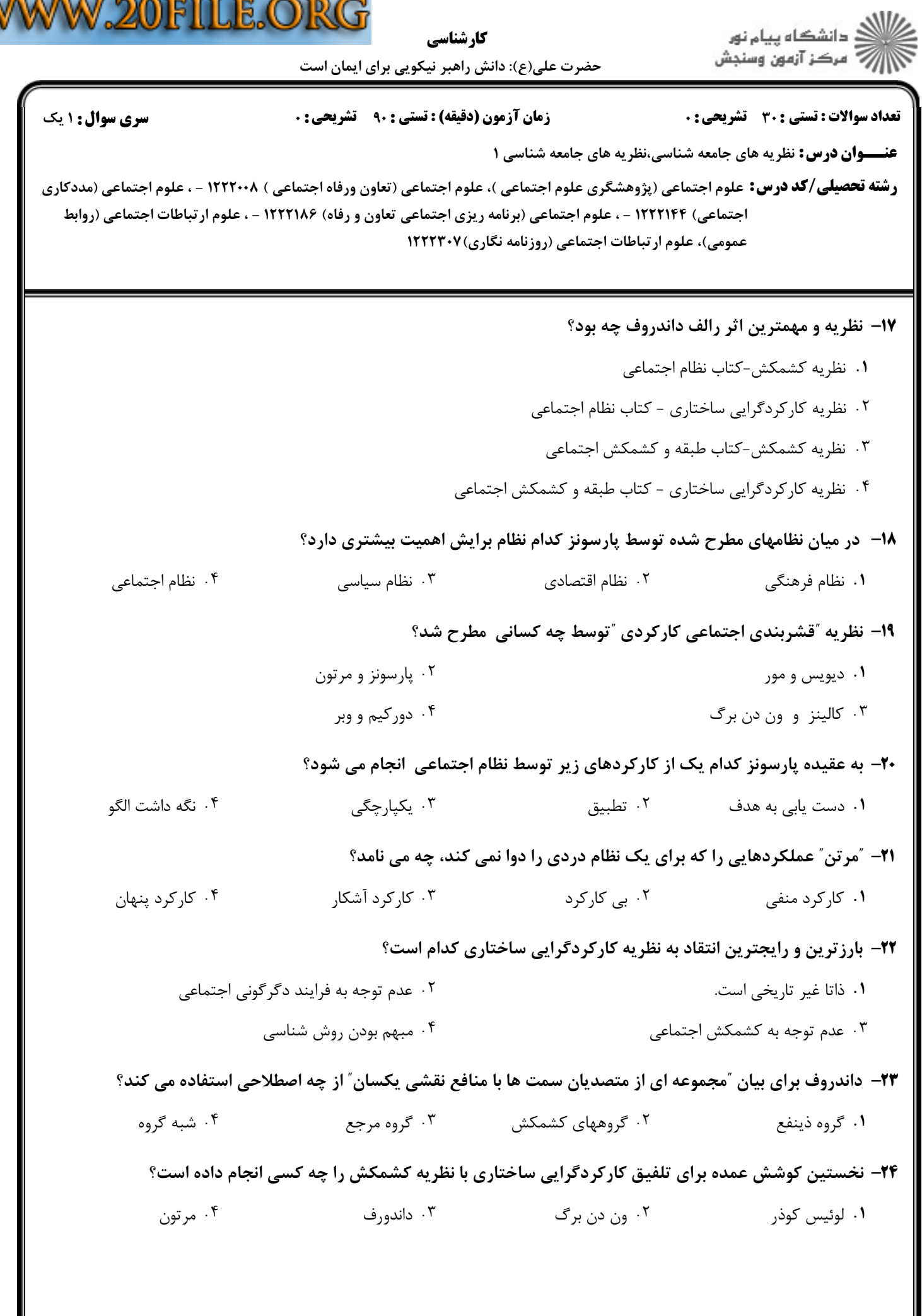

 $= 1.1 - 11.1 - 97$ 

V

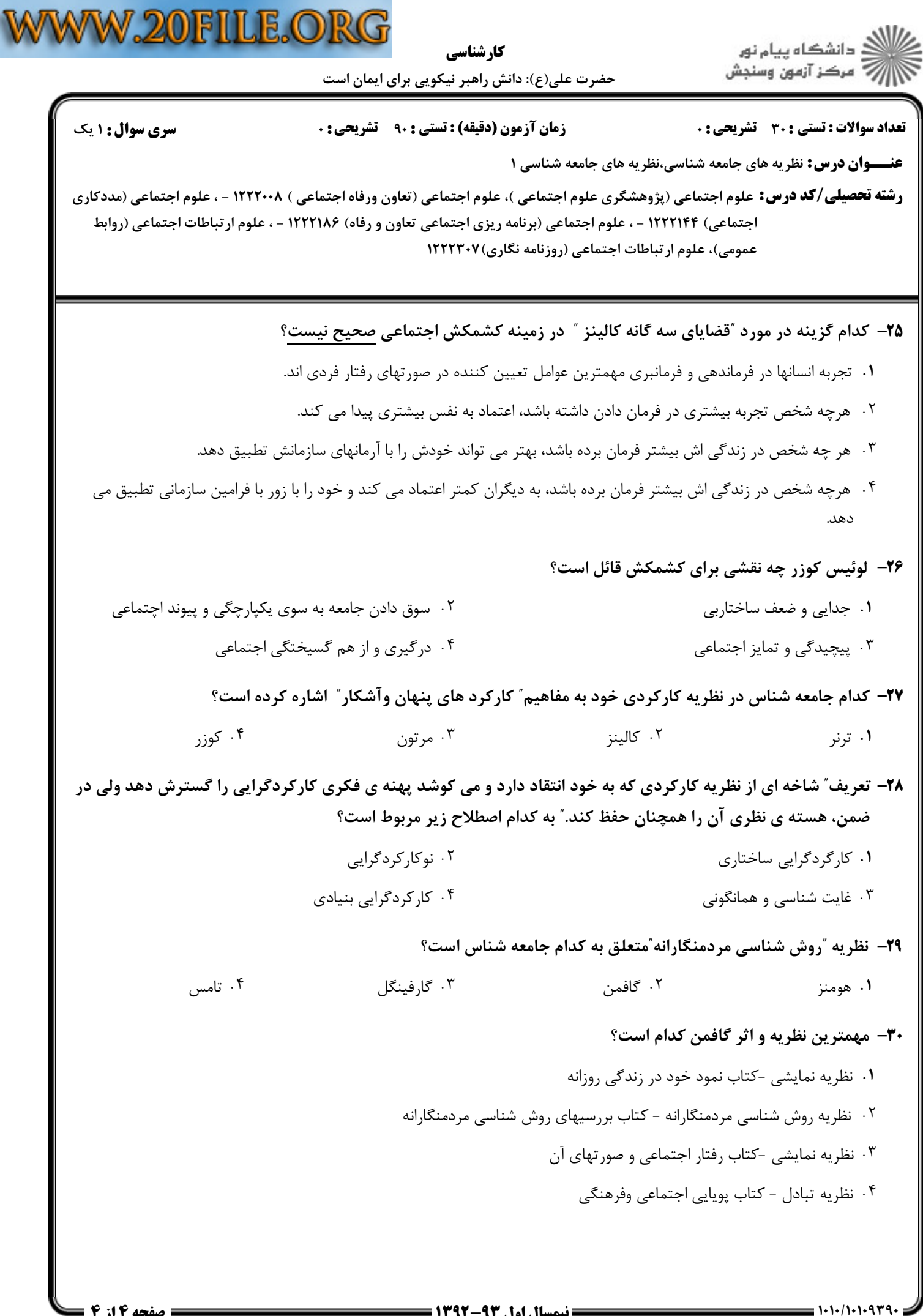